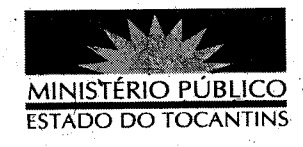

## PORTARIA Nº 038/2013

**JUSTIÇA DO** PROCURADORA GERAL DE. ESTADO DO TOCANTINS, no uso de suas atribuições legais,

## RESOLVE:

Art. 1º DESIGNAR os membros e servidores, adiante relacionados, para comporem o Comitê Estratégico de Tecnologia da Informação - CETI, instituído no âmbito deste Ministério Público Estadual pelo Ato n° 072/2011: JOSÉ KASUO OTSUKA (Promotor de Justiça e Chefe de Gabinete da Procuradora Geral de Justiça), ANGÉLICA BARBOSA DA SILVA (Corregedora Geral do MPE/TO), MIGUEL BATISTA DE SIQUEIRA FILHO e BEATRIZ REGINA LIMA DE MELLO (Promotores de Justiça), SÍLVIA BORGES DE SOUSA QUINAN (Assessora Jurídica), JOSÉ MARIA TEIXEIRA (Diretor Geral), JOÃO RICARDO DE ARAÚJO SILVA (Chefe do Departamento de Planejamento e Gestão) e HUAN CARLOS BORGES TAVARES (Chefe do Departamento de Tecnologia da Informação).

Art. 2º REVOGAR a Portaria n° 853/2011.

PUBLIQUE-SE. CUMPRA-SE.

PROCURADORIA GERAL DE JUSTICA DO ESTADO

DO TOCANTINS, em Palmas/TO, 15 de janeiro de 2013.

VERA NILVATALVARES ROCHA LIRA Procuradora Geral de Justiça